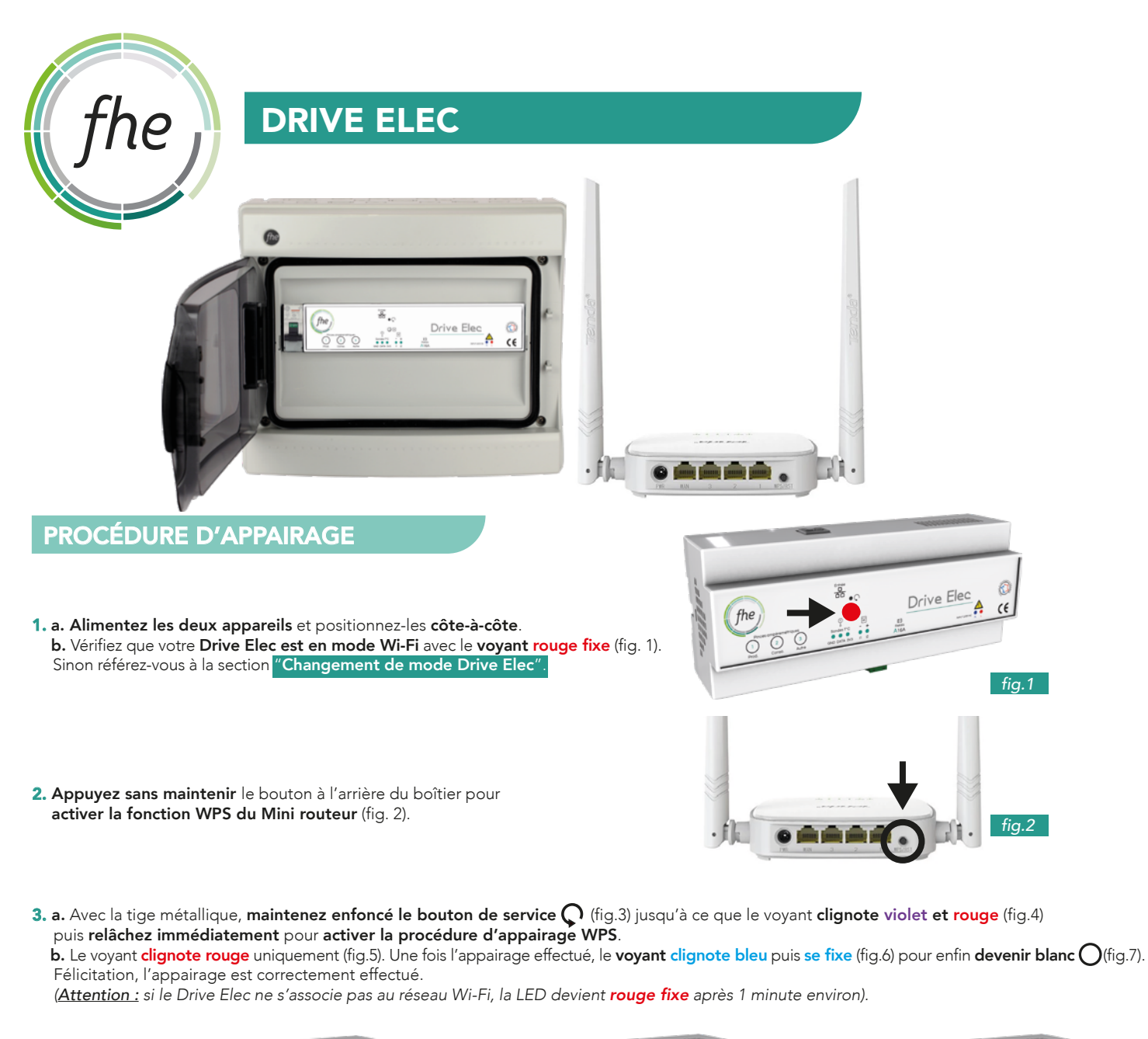

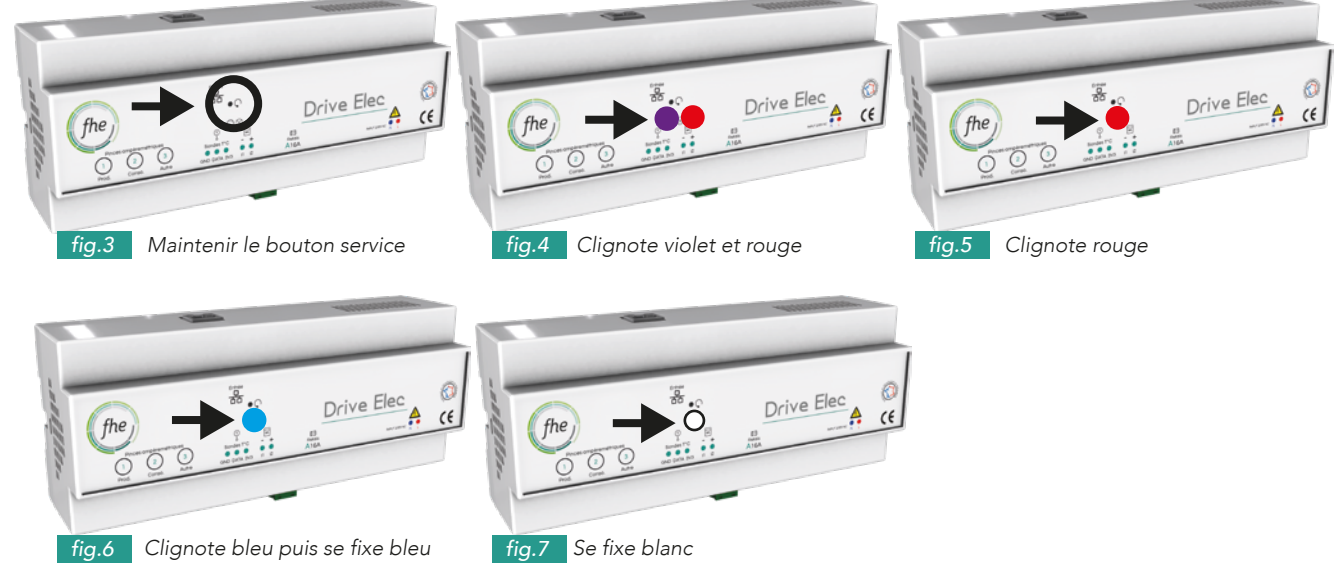

## CHANGEMENT DE MODE DRIVE ELEC

Pour changer de mode de communication, maintenez le bouton de service  $\bigcap$ :

• En mode Ethernet (voyant bleu clignotant), un appui entre 5 et 10 secondes enclenche la fonction Wi-Fi. Le voyant s'allume violet puis clignote violet et rouge. Relâchez. Il devient ensuite rouge fixe. • En mode Wi-Fi (voyant rouge fixe), un appui entre 10 et 30 secondes active la fonction Ethernet. Le voyant s'allume violet et clignote violet et rouge

puis violet et bleu. Relâchez. Il clignote bleu.